# **FIŞA DISCIPLINEI DE OPERARE PE CALCULATOR**

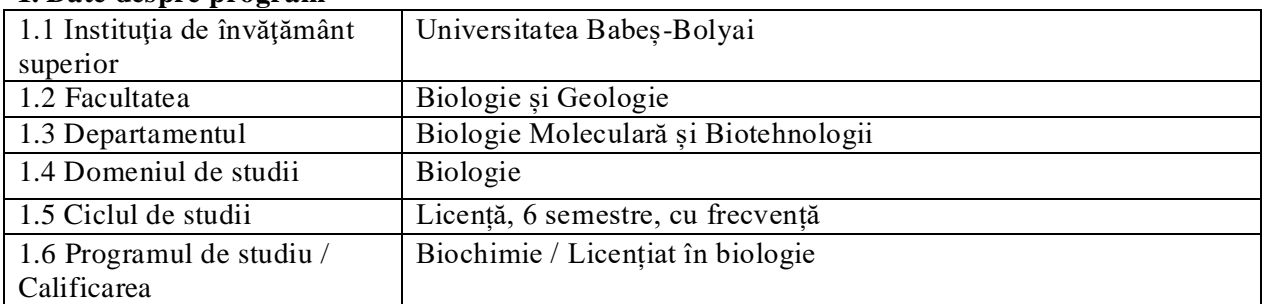

### **1. Date despre program**

### **2. Date despre disciplină**

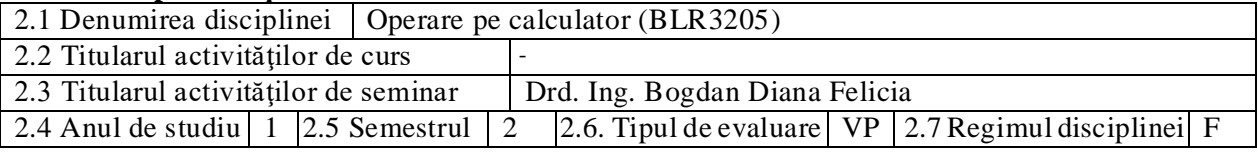

#### **3. Timpul total estimat** (ore pe semestru al activităţilor didactice)

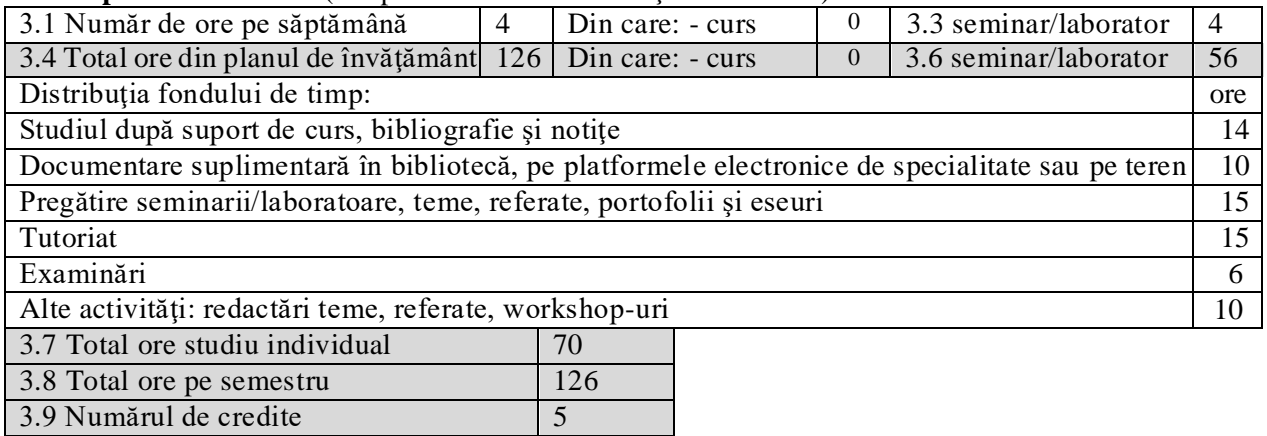

#### **4. Precondiţii** (acolo unde este cazul)

4.1 de curriculum

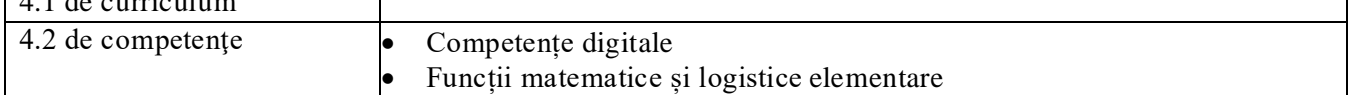

### **5. Condiţii** (acolo unde este cazul)

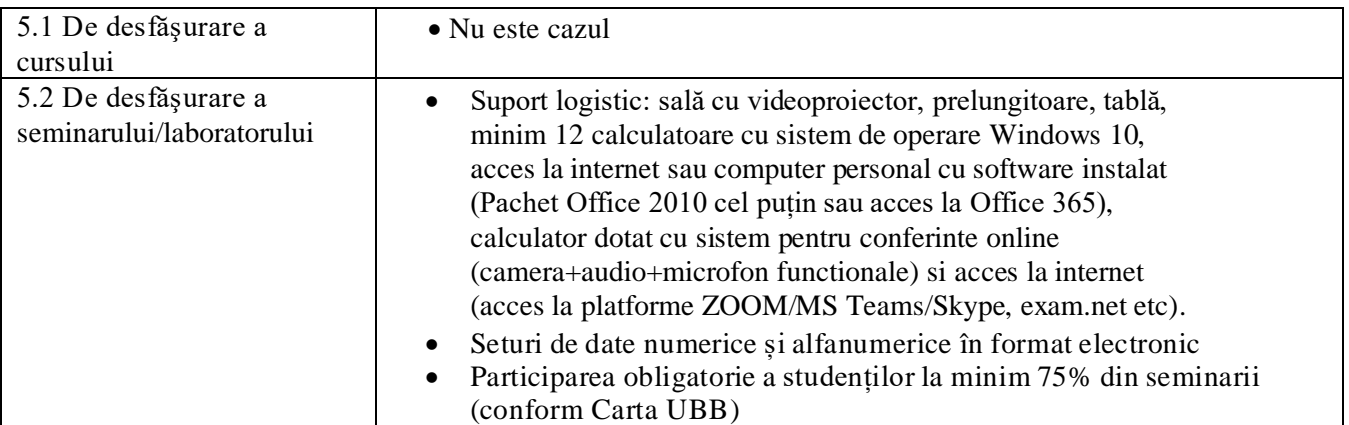

## **6. Competenţele specifice acumulate**

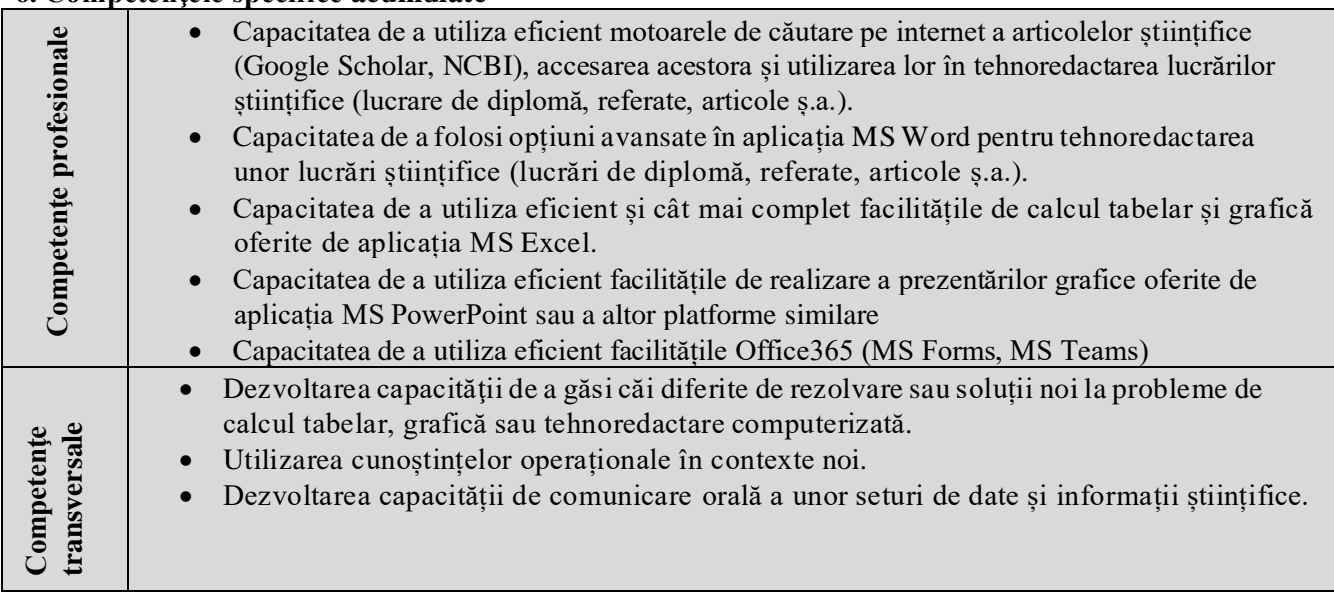

# **7. Obiectivele disciplinei** (reieşind din grila competenţelor acumulate)

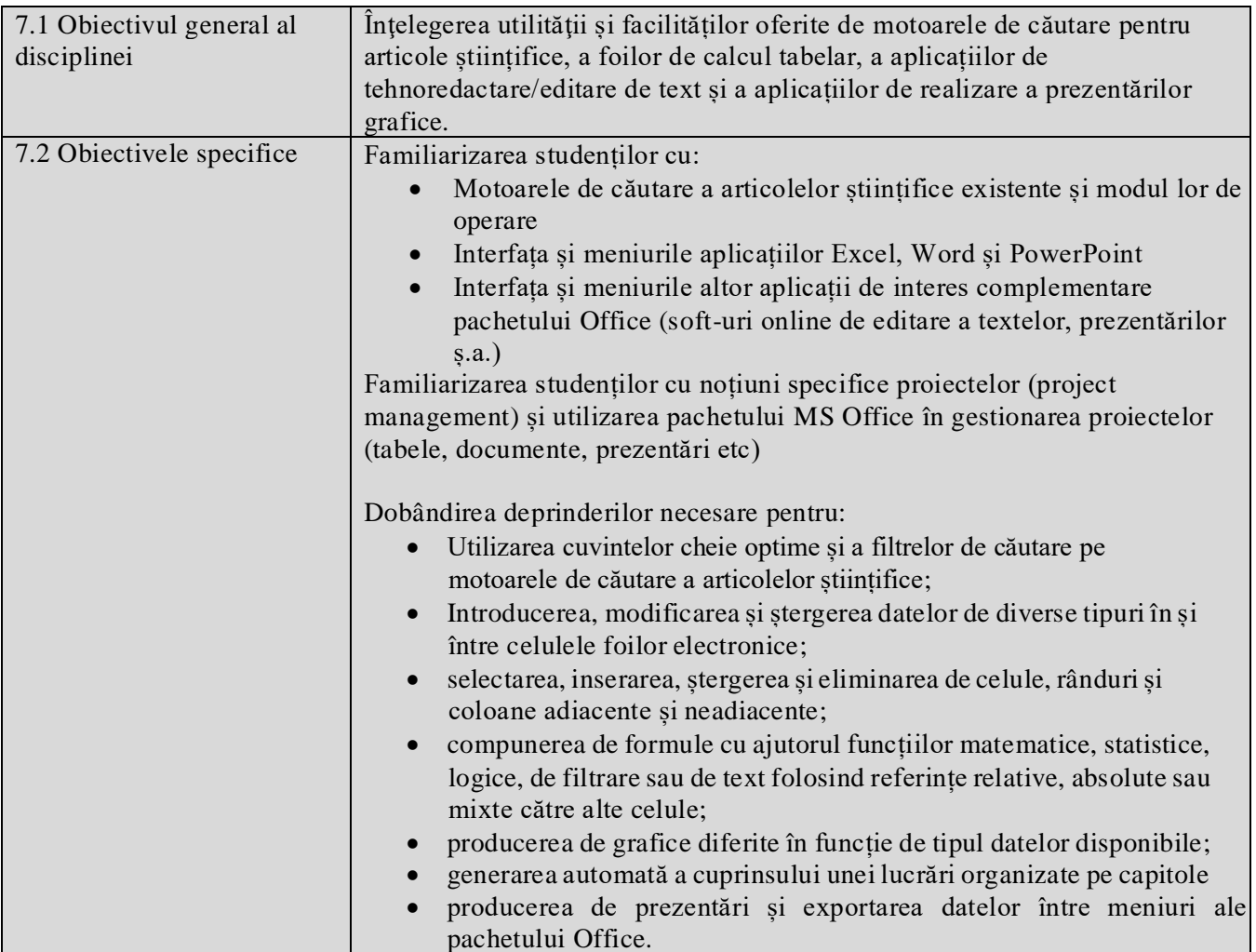

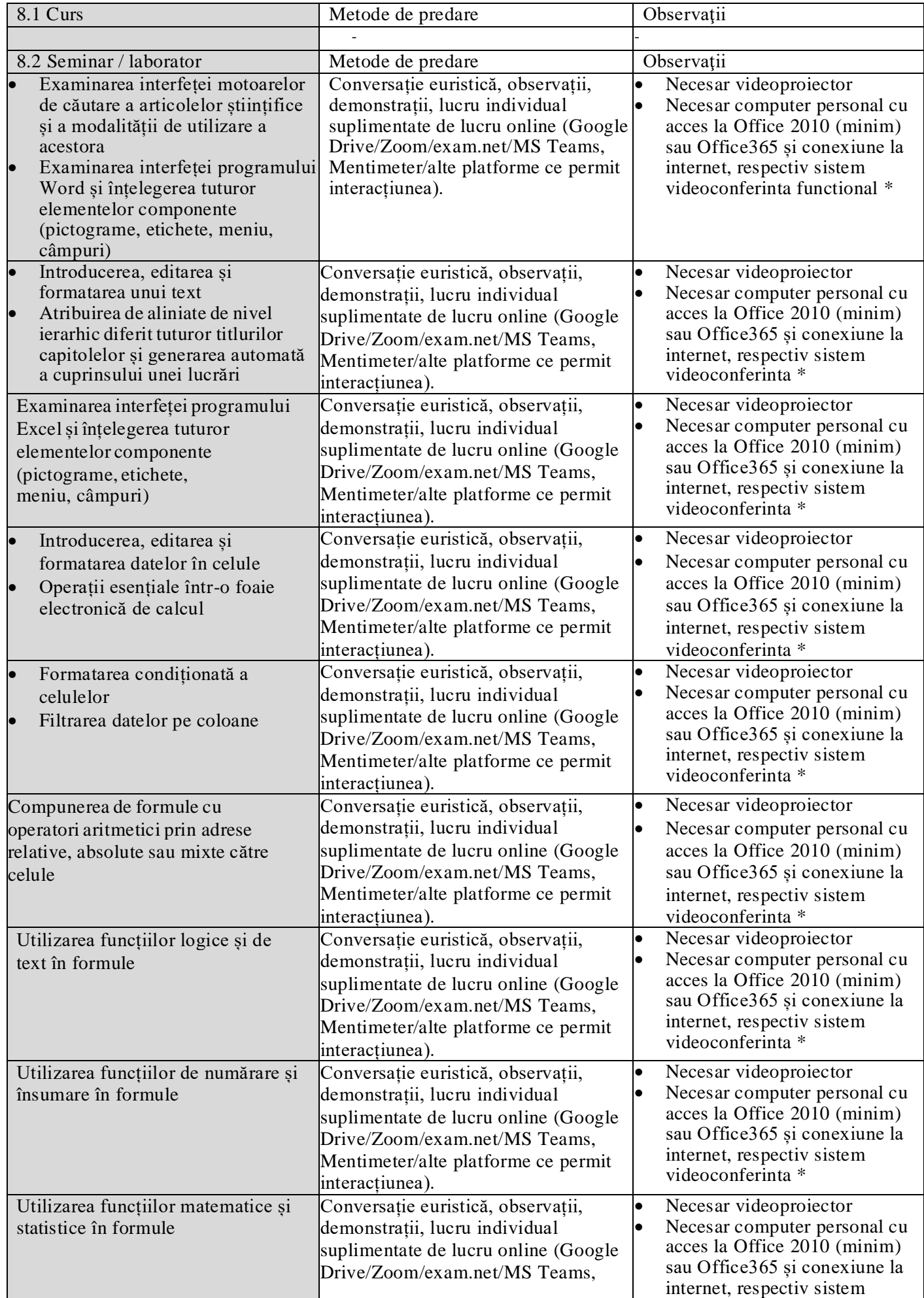

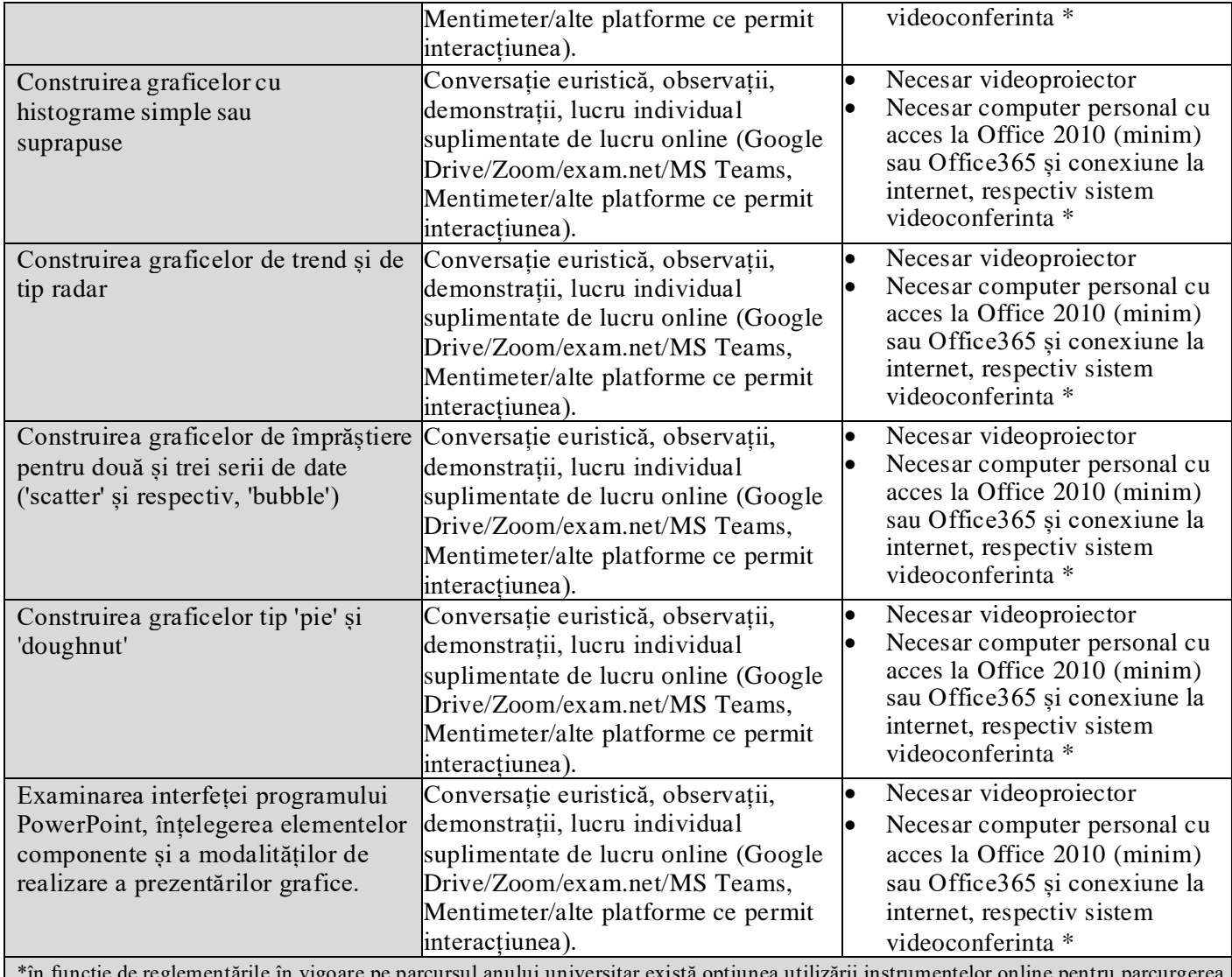

\*în funcție de reglementările în vigoare pe parcursul anului universitar există opțiunea utilizării instrumentelor online pentru parcurgerea conținuturilor.

## **Bibliografie**

- Constantinescu R., Danăilă I., 2011. ECDL Modulul 4. Calcul tabelar Microsoft Excel 2007. Editura Andreco Educational, București.
- Danăilă I., 2011. ECDL Modulul 3. Procesare de text Microsoft Word 2007. Editura Andreco Educational, București.
- Steve Johnson, 2009. Microsoft Office Excel 2007. Editura Niculescu, București.
- Steve Johnson, 2008. Microsoft Office Word 2007. Editura Niculescu, București.
- Shelly Gary B., Vermaat Misty E., 2011, Microsoft Office 2010: advanced, Editura Course Technology Cengage Learning, Boston.

### **Bibliografie opțională**

- Gookin D., 2016, *Word 2016 for Professionals for Dummies*, John Wiley & Sons.
- Harvey G., 2016, *Excel 2016 for Dummies*, John Wiley & Sons.
- Lowe D., 2016, *PowerPoint 2016 for Dummies*, John Wiley & Sons.
- <https://www.coursera.org/search?query=excel&>

### **9. Coroborarea conţinuturilor disciplinei cuaşteptările reprezentanţilor comunităţii epistemice, asociaţiilor profesionale şi angajatori reprezentativi din domeniul aferent programului**

- Lucrările practice au un conținut similar cu activitățile de advanced training organizate de alte instituții de formare sau perfecționare profesională șisunt adaptate la nivele diferite de pregătire a studenților.
- Activitățile desfășurate vizează aspecte cu aplicații practice directe în manipularea, analizarea, actualizarea, sumarizarea și vizualizarea grafică a datelor introduse în foi electronice de calculsau bănci de date.
- Odată cu activitățile planificate la lucrările practice, studenții au posibilitatea de a propune soluții pentru îmbunătățirea și alinierea conținutului acestora la cerințele pieții muncii.

## **10. Evaluare**

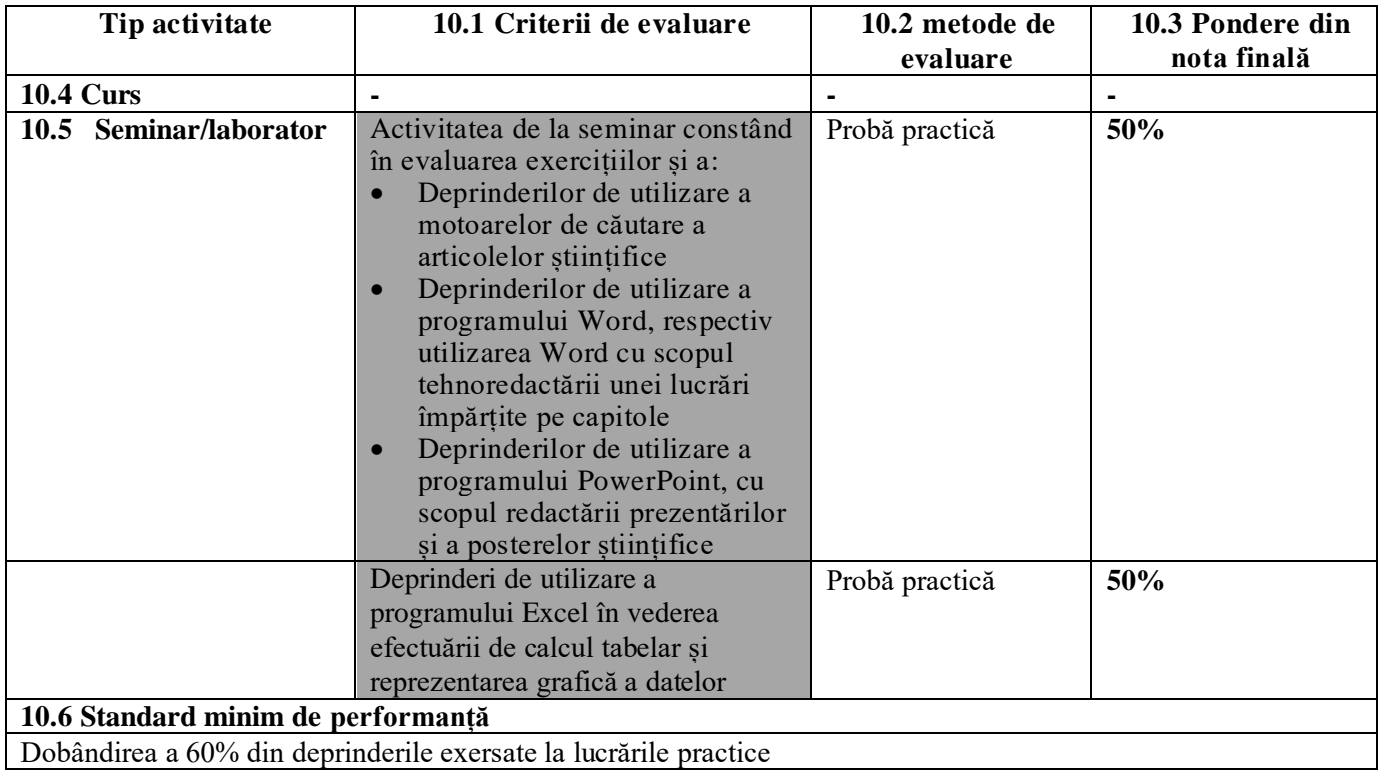

**Data completării (actualizare) Semnătura titularului de curs** Semnătura titularului de seminar 10.01.2023

-

15.01.2023

**Data avizării în departament Semnătura directorului de departament**